и относительной влажности

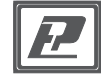

# Датчик температуры ДВТ-04.RS.D

ПАСПОРТ И ИНСТРУКЦИЯ ПО ЭКСПЛУАТАЦИИ

**Назначение прибора**

 $+10\%$  от основной абсолютной погрешности

б5х46х28,5

Абсолютная погрешность измерения:

± 0,5

- относительная влажность, %

± 3,0

## **Схема подключения**

ностоянным током, В от 10 до 30 Если в сети более одного прибора, то в начале и конце линии необходимо установить согласующее сопротивление 120 Ом. Длина линии связи не должна превышать 1000 метров. Количество приборов в линии не должно быть более 30. Все приборы должны иметь разные адреса. **!** Modbus RTU 2400, 4800, 9600

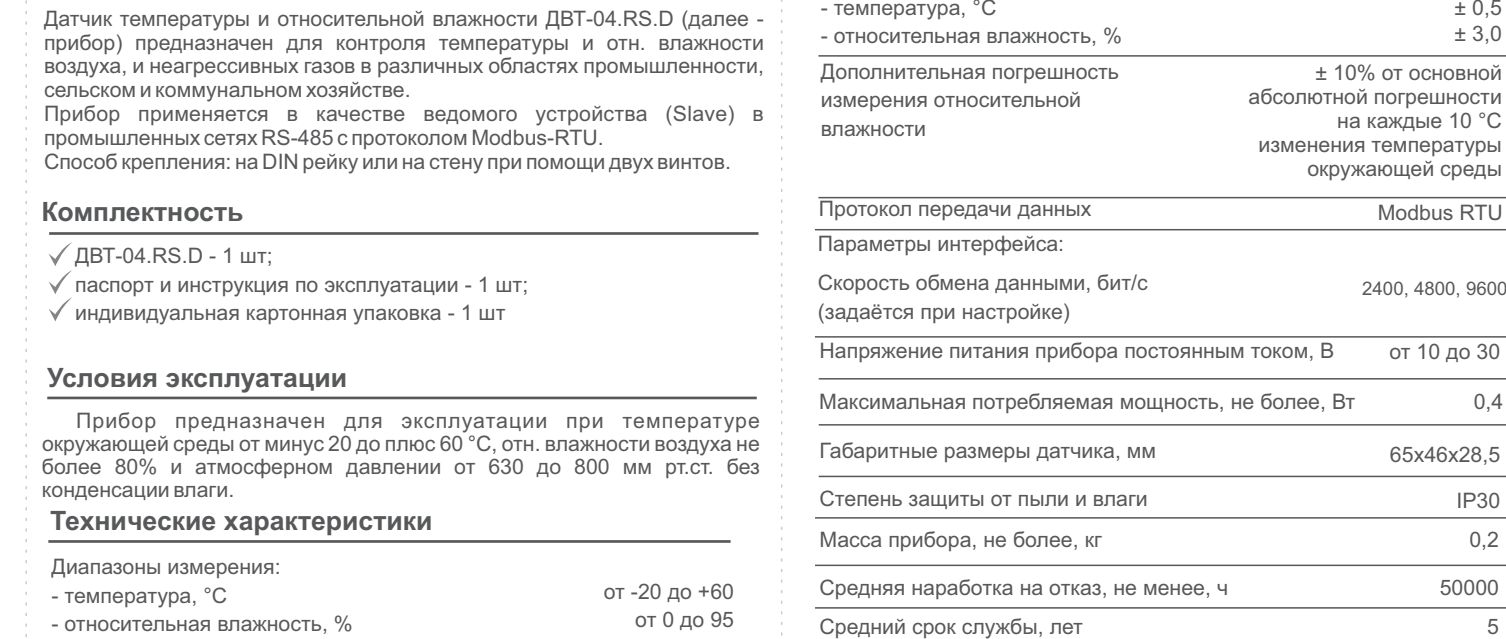

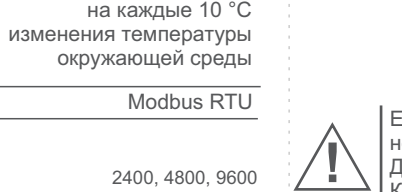

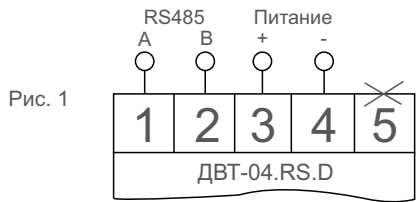

с выходом RS485

## **Настройка прибора с помощью ПК**

- 1. Подключите прибор к USB разъёму ПК через преобразователь интерфейса RS485/USB согласно схеме (Рис. 1)
- *Настройку необходимо осуществлять по одному прибору, последовательно подключая их к сети.*
- 2. Для настройки необходимо использовать программу конфигуратор: 485 Series transmitter configuration software v1.4.
- 3. Войдите в диспетчер устройств вашего компьютера (правой кнопкой мыши по значку Мой компьютер-Свойства-Диспетчер устройств).
- 4. Определить COM порт, к которому подключился прибор (Рис. 2) и двойным кликом перейти в настройки COM порта (Рис. 3).

IP30

**менее**, ч 50000

#### **Гарантии изготовителя**

Предприятие - изготовитель гарантирует соответствие **измерителя ДВТ-04.RS.D** требованиям настоящего паспорта и инструкции по эксплуатации при соблюдении потребителем правил транспортирования, эксплуатации и хранения приборов.

Гарантийный срок эксплуатации прибора - 24 месяца со дня продажи, при соблюдении правил эксплуатации и отсутствии механических повреждений или при завершении ресурса элемента

> Изготовитель ООО НПК «РЭЛСИБ» 630082 Россия, г. Новосибирск, ул. Дачная, 60, корп. 1, пом. 62, тел. +7 (383) 383-02-94, E-mail: tech@relsib.com

Прибор может транспортироваться только в транспортной таре и потребительской упаковке изготовителя всеми видами транспорт-ных средств при температуре от минус 20 до плюс 60 °С.

При транспортировке необходимо обеспечить защиту от резких ударов, падений и воздействия климатических факторов.

Прибор следует хранить в отапливаемом помещении с естественной вентиляцией при температуре от 0 до плюс 45 °С и отн. влажности до 80% при температуре 25 °С без конденсации влаги.

Воздух в помещении не должен содержать примесей, вызывающих коррозию материалов прибора.

### **Транспортировка и хранение**

*кнопку Set up.*

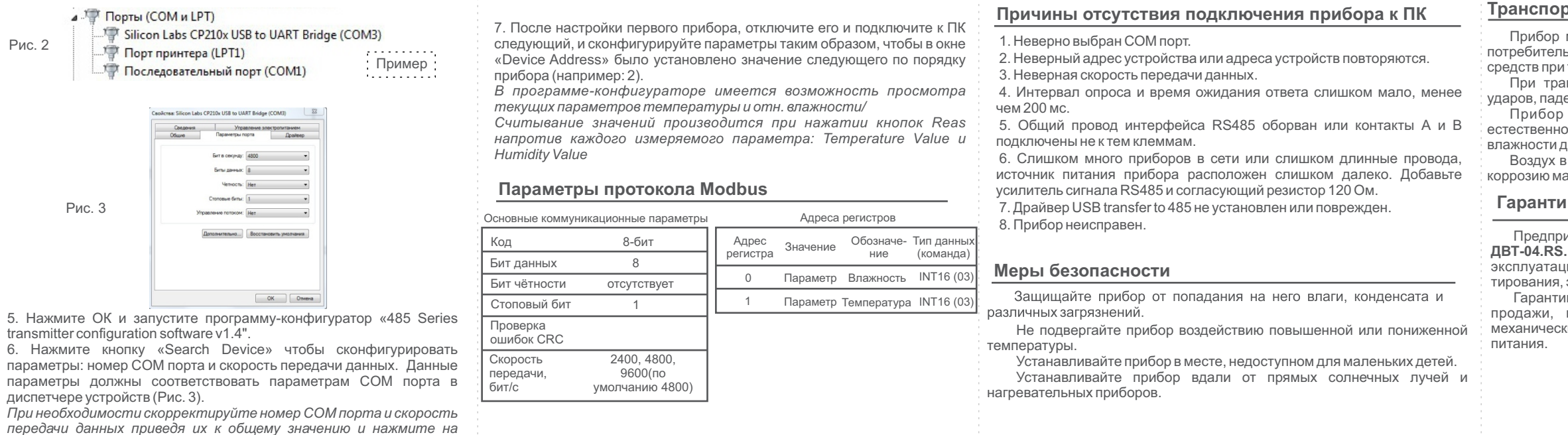

Рис. 2